## **Örnek 14**

## **Senaryo :**

Vade bakiye raporunu alıp, vadesi geçen tüm carilere e-posta gönderelim.

Örnekler diadevdays sunucusu üzerinde çalışmaktadır.

## **Örnek Kod (python):**

```
# coding=utf-8
import simplejson
import treq
import base64
import urllib2
from datetime import datetime
from pprint import pprint
wsAdresMain = 'https://diadevdays.ws.dia.com.tr/api/v3/'
firma kodu = 4donem kodu = 1apikey = "773f9085-9dc8-4f50-b34d-f7b56da33b5f"
def callWs(wsAdres, postBody):
     try:
         postBody = simplejson.dumps(postBody, cls=simplejson.JSONEncoder)
         req = urllib2.Request(wsAdres,
                           data=postBody,
                           headers={"Content-Type": "application/json"})
        content = urllib2.utilopen(req).read() except Exception, e:
         print("Exception: {}".format(repr(e)))
     wsResult = simplejson.loads(content)
     return wsResult
loginBody = {"login" :
             {"username": "ws",
              "password": "ws",
             "disconnect same user": True,
              "lang": "tr",
              "params": {"apikey": apikey}
 }
         }
loginResult = callWs(wsAdresMain + 'sis/json', loginBody)
sessionID = loginResult['msg']
```

```
if not sessionID:
     print("Login yapilamadi")
     exit(0)
raporTasarimBody = \{"rpr tasarimlar listele" :
                 {"session_id": sessionID,
                  "firma_kodu": firma_kodu,
                  "donem_kodu": donem_kodu,
                  "filters":[{"field": "raporkodu", "operator": "=", "value":
"scf1100b"},
                                  {"field": "dil", "operator": "=", "value":
"tr"}],
                  "sorts": "",
                  "params": "",
                  "limit": 1,
                  "offset": 0
 }
 }
tasarimResult = callWs(wsAdresMain + 'rpr/json', raporTasarimBody)
tasarimKey = tasarimResult['result'][0][' key']
raporSonucBody = {"rpr_raporsonuc_getir" :
                 {"session_id": sessionID,
                  "firma_kodu": firma_kodu,
                  "donem_kodu": donem_kodu,
                  "report_code":"scf1100b",
                  "tasarim_key": tasarimKey,
                  "param": {"hesaplamaturu": "Müşteri",
                              "tarihreferans": datetime.now().strftime('%Y-%m-
%d'),
                              "tarihbitis": "2023-12-31",
                              "erkenfaiz": "0",
                              "gecfaiz": "0",
                              "ustIslemTuruKeys": [],
                             " key sis sube": 0,
                             " key muh masrafmerkezi": 0,
                              "_key_sis_doviz": 0,
                              "bakiyesiolmayan": "True",
                              "irsaliyeleriDahilEt": "False",
                              "teslimolmamissiparisler": "False",
                              "odenmeyentaksitler": "False",
                              "teminatlarigoster": "False",
                              "raporlamadovizinegorehesapla": "False",
                              "vadesigecenhareketdetayigoster": "False",
                              "vadesigelmeyenhareketdetayigoster": "False",
                              "baeslemeilekapananlarihesaplama": "False",
                              "malzemebaglantilari": "False",
                              "vadesigecenbakiye1": 0,
                              "vadesigecenbakiye2":999999999,
                              "filtreler": [{"filtreadi": "carikartkodu",
                                            "filtreturu": "aralik",
```

```
 "ilkdeger": "AL001",
                                             "sondeger": "AL001",
                                             "serbest": ""
\{\,\} ) and the contract of the contract of the contract \,\} ] \,\} ]
, where \{x_i\}_{i=1}^N , we have the set of \{x_i\}_{i=1}^N"format type": "json"
 }
 }
raporSonucResult = callWs(wsAdresMain + 'rpr/json', raporSonucBody)
raporSonuc = raporSonucResult['result']
raporSonucData = base64.b64decode(raporSonuc)
raporSonucData = simplejson.loads(raporSonucData)
pprint(raporSonucData)
for raporSatir in raporSonucDatal' rows'l:
     if raporSatir.get('vadesigecentutar'):
         # mail gönder
        cariGetirBody = {``scf carikart getir" :} {"session_id": sessionID,
                   "firma_kodu": firma_kodu,
                   "donem_kodu": donem_kodu,
                  "key": raporSatir[' key scf carikart'],
                  "params": {"selectedcolumns": ['eposta']}
 }
 }
         cariGetirResult = callWs(wsAdresMain + 'scf/json', cariGetirBody)
         print("*** cariGetirResult: ", cariGetirResult)
         cariEPosta = cariGetirResult['result']['eposta']
         print("*** cariEPosta: ", cariEPosta)
         vadeEkstreBody = {"rpr_raporsonuc_getir" :
                 {"session_id": sessionID,
                   "firma_kodu": firma_kodu,
                   "donem_kodu": donem_kodu,
                   "report_code":"scf9014b",
                   "tasarim_key": "0",
                   "param": {"_key": raporSatir['_key_scf_carikart'],
                              "hesaplamaturu": "Müşteri",
                              "tarihreferans": "2023-05-25",
                              "erkenfaiz": "0",
                              "gecfaiz": "0",
                              "ustIslemTuruKeys": [],
                             " key sis sube": 0,
                              "_key_muh_masrafmerkezi": 0,
                              "irsaliyeleriDahilEt": "False",
                              "teslimolmamissiparisler": "False",
                              "odenmeyentaksitler": "False",
                              "teminatlarigoster": "False",
                              "kapanmadurumunagoregrupla": "True",
                              "baeslemeilekapananlarihesaplama": "False",
```

```
 "eslemelerigoster": "True",
                              "eslenmeyenlerigoster": "False",
                              "kapananlarigosterme": "False",
                              "malzemebaglantilari": "False",
                              "malzemeBaglantiKeys": []
, where \{x_i\}_{i=1}^N , we have the set of \{x_i\}_{i=1}^N "format_type": "pdf"
 }
 }
         vadeEkstreResponse = callWs(wsAdresMain + 'rpr/json',
vadeEkstreBody)
        epostaGonderBody = { "sis eposta gonder" : {"session_id": sessionID,
              "firma_kodu": firma_kodu,
              "donem_kodu": donem_kodu,
              "sender": senderEmail,
              "cc": cariEPosta,
              "bcc": "",
              "subject": "Vade Ekstre Raporu",
              "body": "Rapor sonucunuz ektedir",
              "attachments": [{"base64data": vadeEkstreResponse['result'],
                       "mime": "application/pdf",
                       "name": "VadeEkstre"
\} ] and the contract of \} ]
 }
 }
         epostaGonderResult = callWs(wsAdresMain + 'sis/json',
epostaGonderBody)
         print("E-posta gonderildi")
```
From: <https://doc.dia.com.tr/> - **DİA Doc**

Permanent link: **[https://doc.dia.com.tr/doku.php?id=gelistirici:wsapi:devdaysornek\\_9](https://doc.dia.com.tr/doku.php?id=gelistirici:wsapi:devdaysornek_9)**

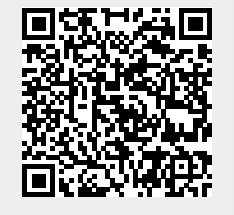

Last update: **13/06/2023 06:14**